## Cheatography

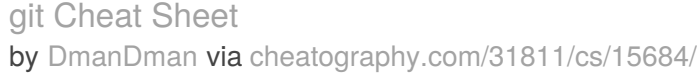

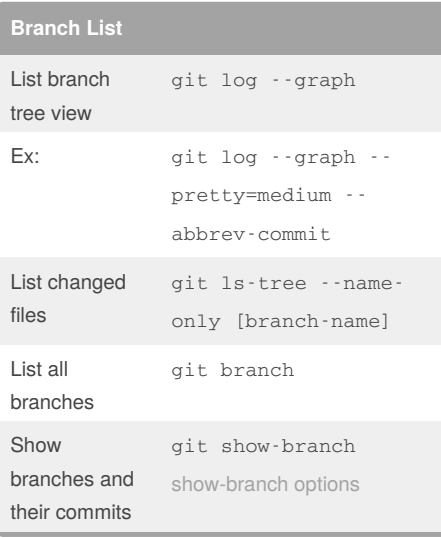

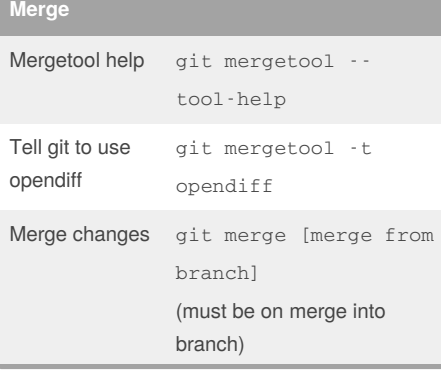

By **DmanDman**

[cheatography.com/dmandman/](http://www.cheatography.com/dmandman/)

## Show differences git diff --name-only [branch1] [branch2] Staus of changes git status Add change/file to be committed git add . git add [file\_name] Commit changes git commit -m "Your message here"

**Commands**

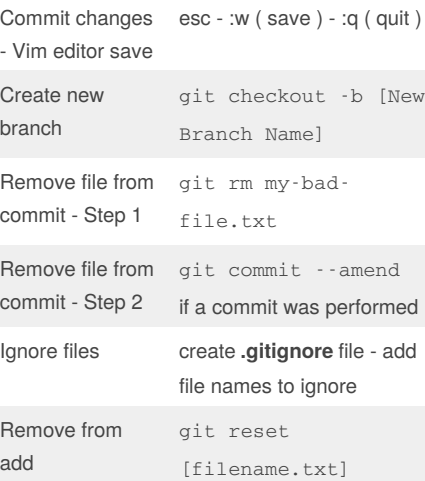

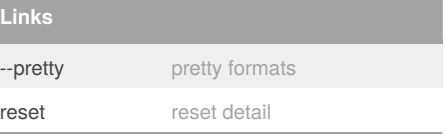

Not published yet. Last updated 8th May, 2018. Page 1 of 1.

Sponsored by **Readability-Score.com** Measure your website readability! <https://readability-score.com>